# **Программирование на языке C++**

**1**

**[Алгоритм и его свойства](#page-1-0) [Простейшие программы](#page-7-0) [Вычисления](#page-29-0)**

**Программирование на языке C++**

# <span id="page-1-0"></span>**§ 54. Алгоритм и его свойства**

# **Что такое алгоритм?**

**Алгоритм** — это точное описание порядка действий, которые должен выполнить исполнитель для решения задачи за конечное время.

**Исполнитель** – это устройство или одушѐвленное существо (человек), способное понять и выполнить команды, составляющие алгоритм.

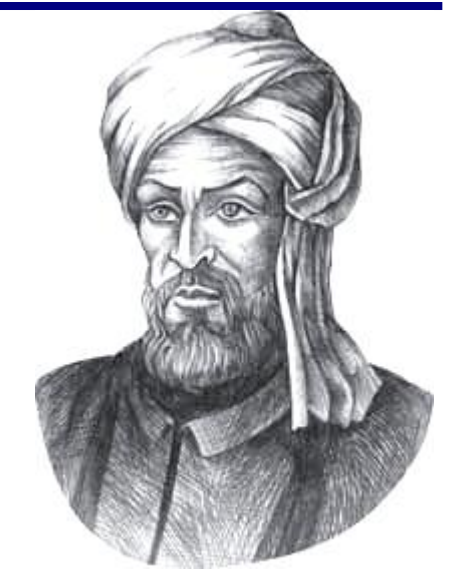

Мухаммед ал-Хорезми (ок. 783–ок. 850 гг.)

**Формальные исполнители**: не понимают (и не могут понять) смысл команд.

## **Свойства алгоритма**

**Дискретность** — алгоритм состоит из отдельных команд, каждая из которых выполняется за конечное время.

**Детерминированность** (определѐнность) — при каждом запуске алгоритма с одними и теми же исходными данными получается один и тот же результат.

**Понятность** — алгоритм содержит только команды, входящие в **систему команд исполнителя**.

**Конечность** (результативность) — для корректного набора данных алгоритм должен завершаться через конечное время.

**Корректность** — для допустимых исходных данных алгоритм должен приводить к правильному результату.

# **Как работает алгоритм?**

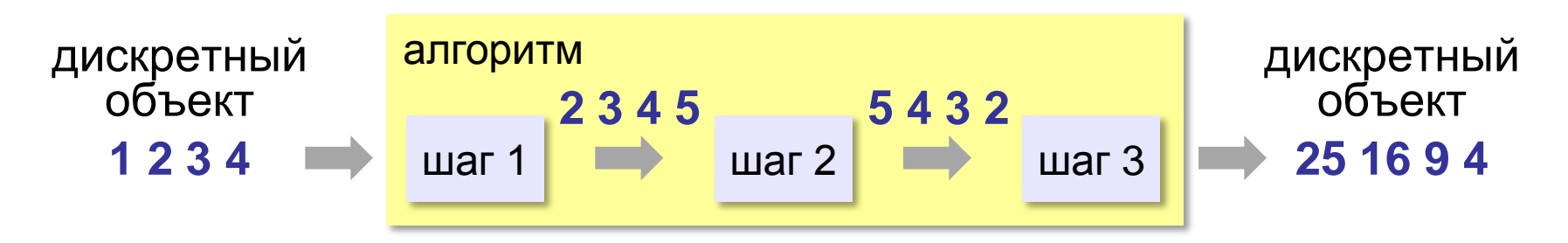

- получает на вход дискретный объект
- в результате строит другой дискретный объект (или выдаѐт сообщение об ошибке)
- обрабатывает объект по шагам
- на каждом шаге получается новый дискретный объект

### **Способы записи алгоритмов**

#### • **естественный язык**

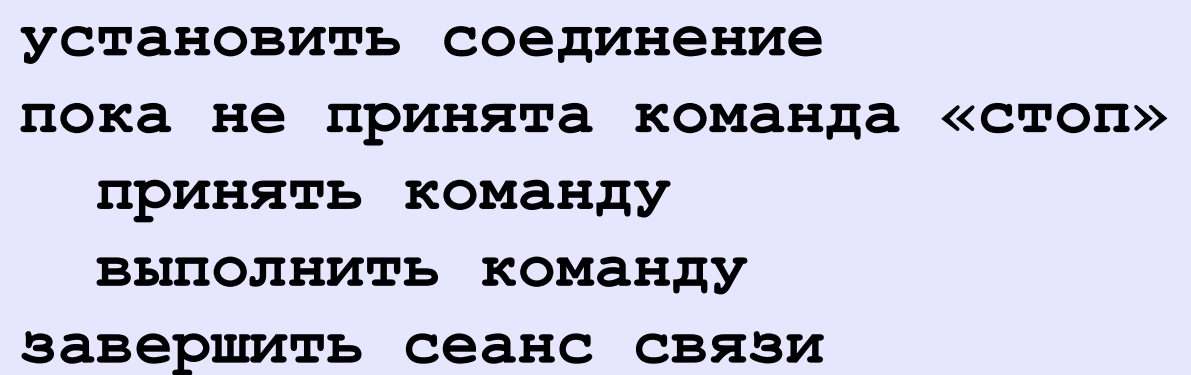

#### • **псевдокод**

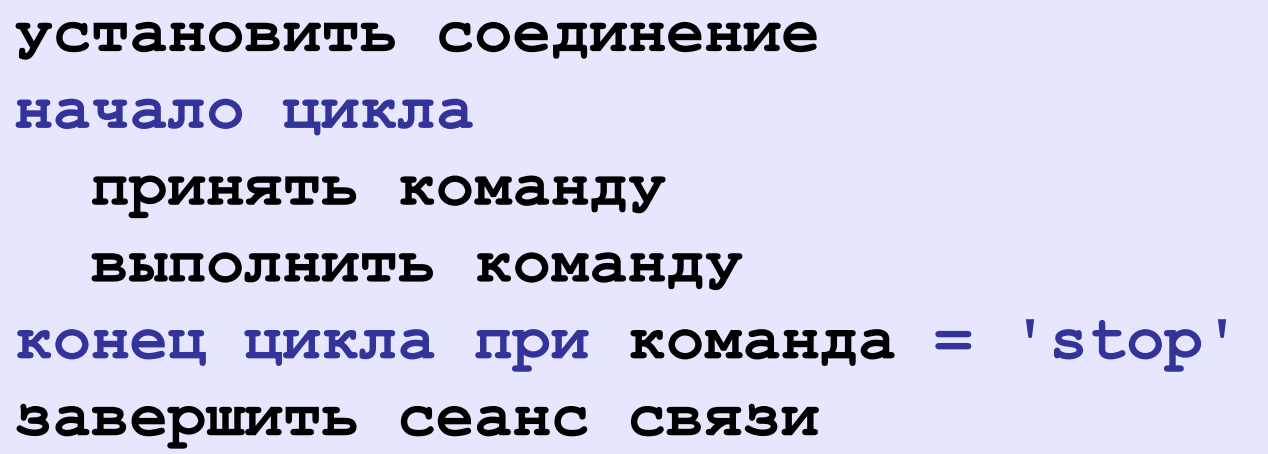

# **Способы записи алгоритмов**

• **программа**

#### • **блок-схема**

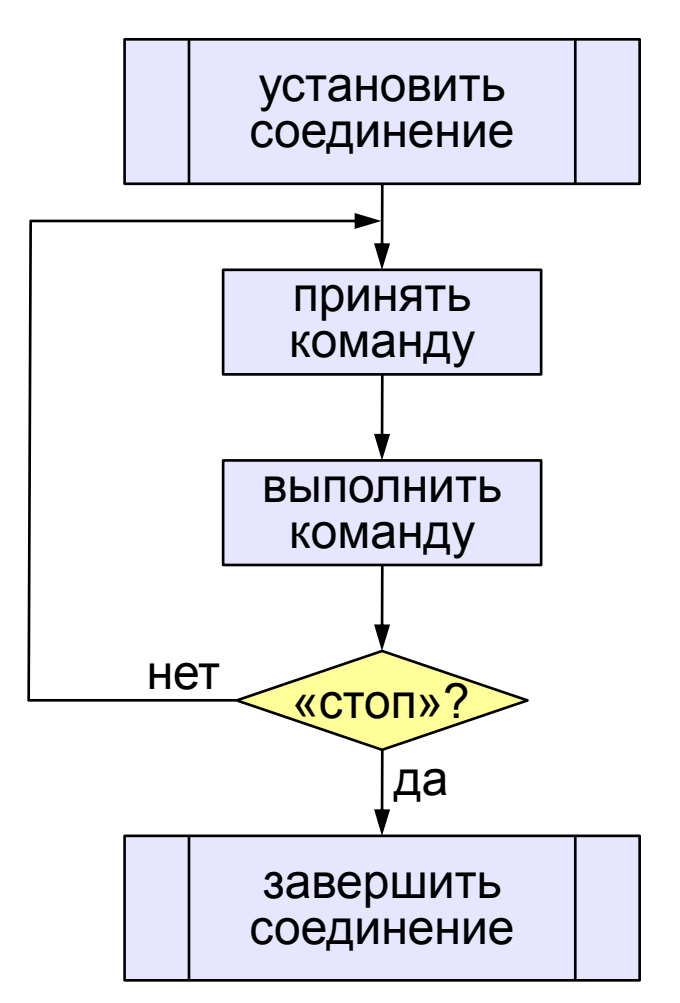

**установитьСоединение начало цикла cmd= получитьКоманду выполнитьКоманду(cmd) конец при cmd = 'stop' закрытьСоединение**

**Программирование на языке C++**

# <span id="page-7-0"></span>**§ 55. Простейшие программы**

# **Простейшая программа**

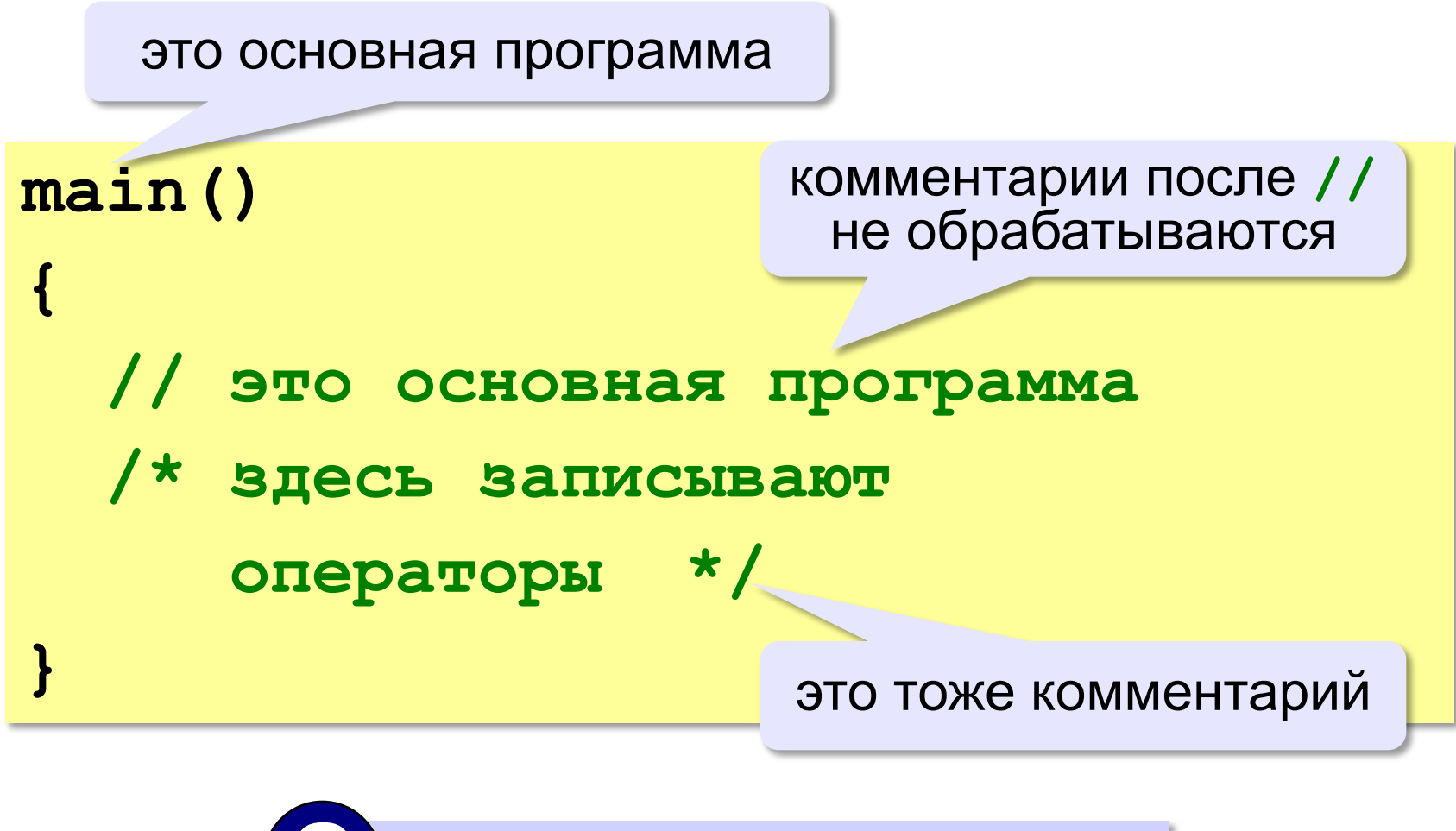

? Что делает эта программа?

### **Вывод на экран**

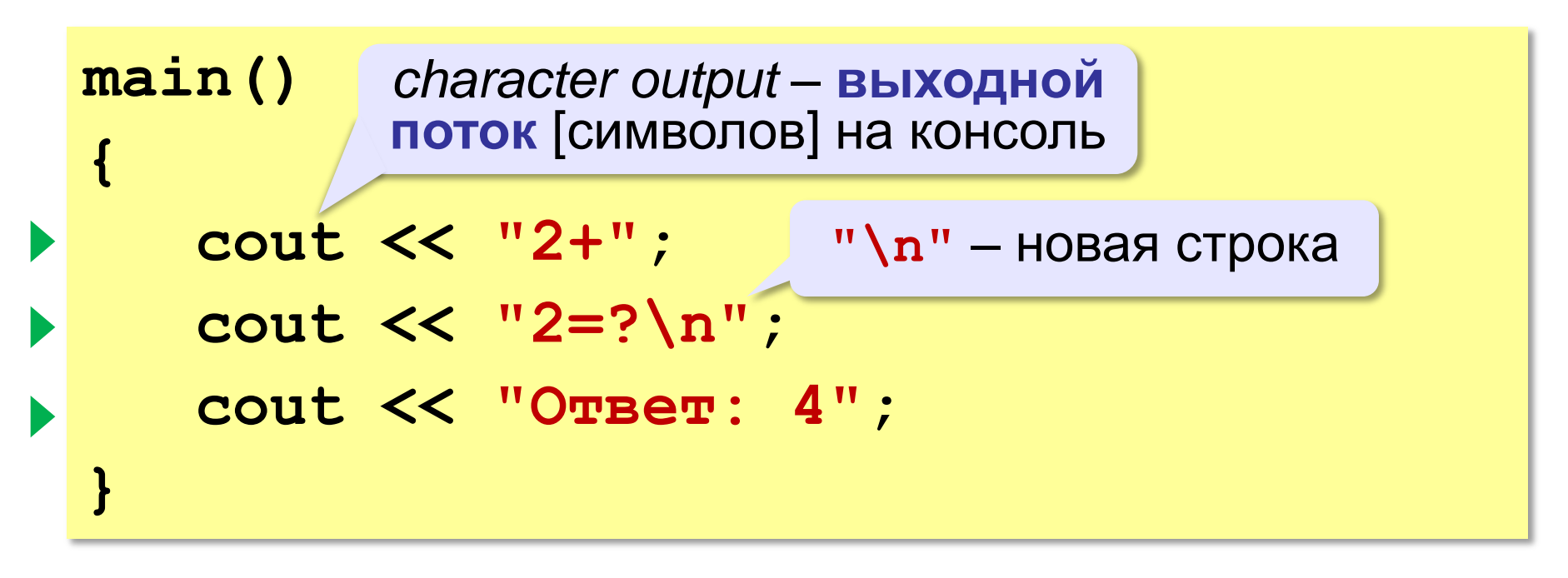

#### **Протокол:**

**2+2=? Ответ: 4**

Вывести на экран текст, при  $a=5$ ,  $b=7$   $5+7=?$ 

$$
counts
$$

Вывести на экран текст, при **a=5, b=7**, дающий ответ вместо «?»  $5+7=?$ 

# cout<<a<<"+"<<br/>>b<<<"="<<a+b;

*Справка*:

- **cout** (си аут) команда вывода
- в кавычках (**″ ″**) пишется текст, который будет выведен в консоли **″**текст″,
- без кавычек будет выведено значение переменной, либо результат выполнения операций над переменными
- Текст и переменные отделяются **<<**

## **Подключение библиотечных функций**

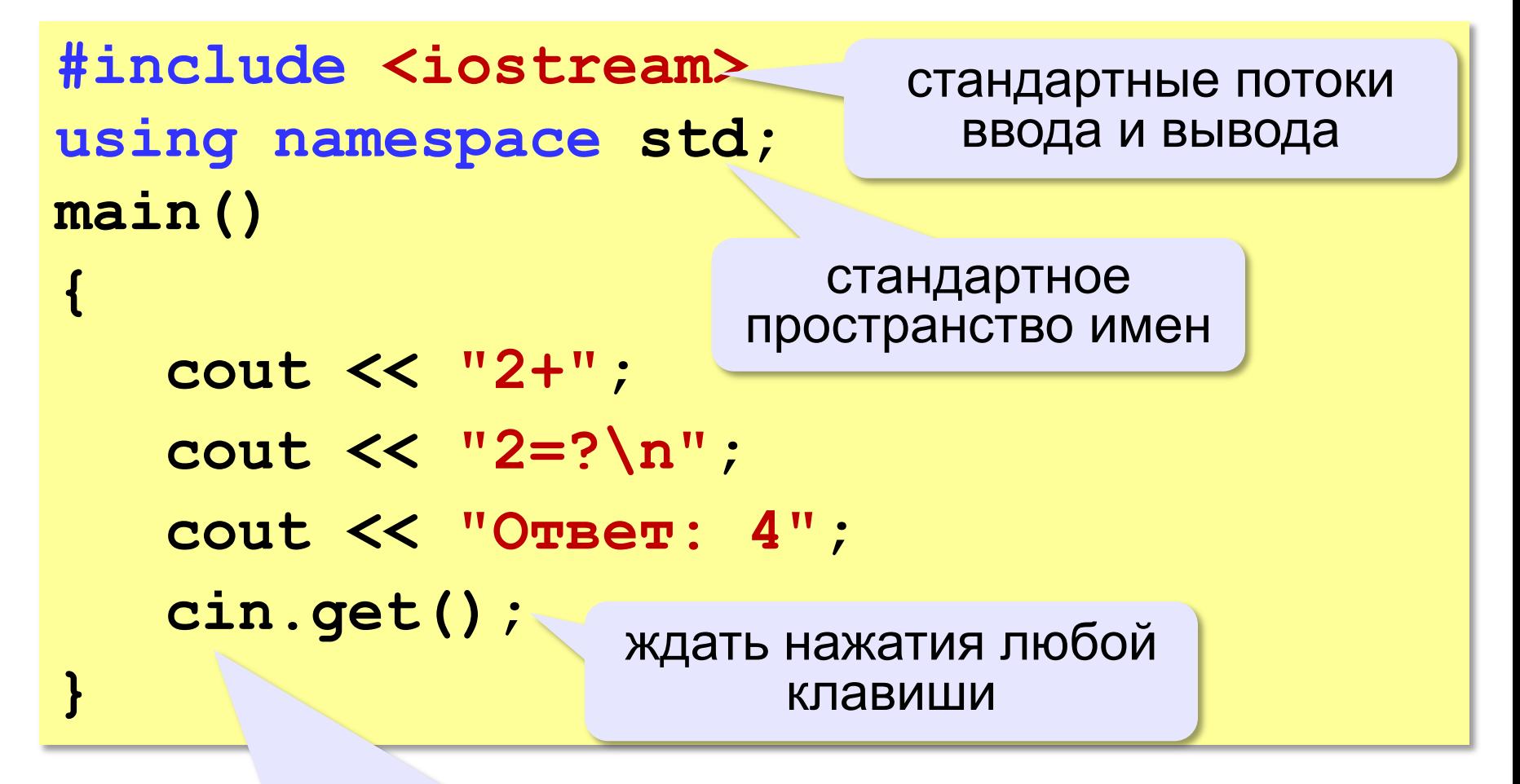

*character input* – **выходной поток** [символов] c консоли

#### Если не подключить пространство имён...

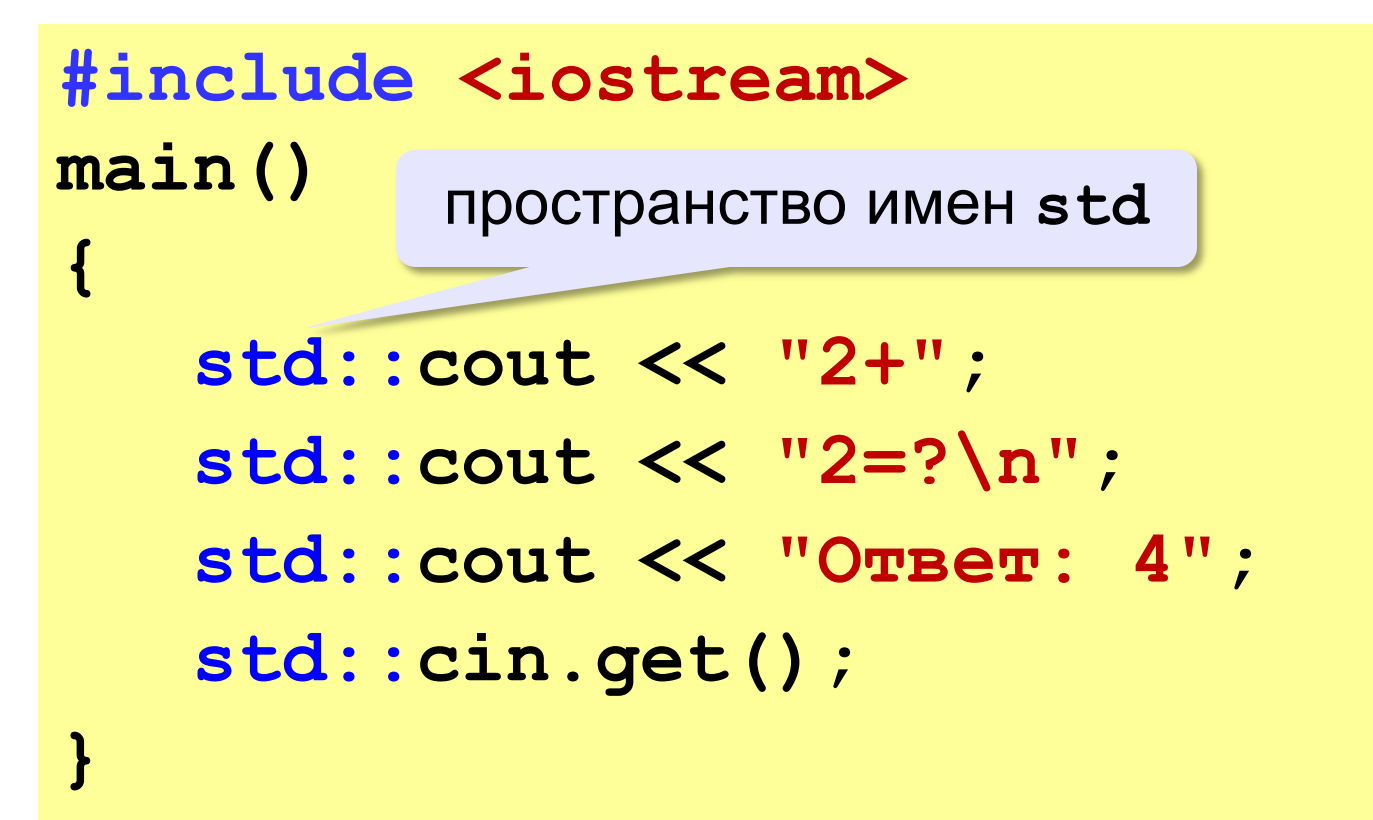

#### **Вывод в поток**

**cout << "2+" << "2=?" << "\n"**

**<< "Ответ: 4";**

**cout << "2+" << "2=?" << endl**

**<< "Ответ: 4";**

*end of line* – конец строки

### **Задания**

#### **«B»:** Вывести на экран текст «лесенкой»

#### **Вася**

#### **пошел**

#### **гулять**

**«C»:** Вывести на экран рисунок из букв **Ж ЖЖЖ ЖЖЖЖЖ ЖЖЖЖЖЖЖ HH HH ZZZZZ**

#### **Сложение чисел**

**Задача.** Ввести с клавиатуры два числа и найти их сумму.

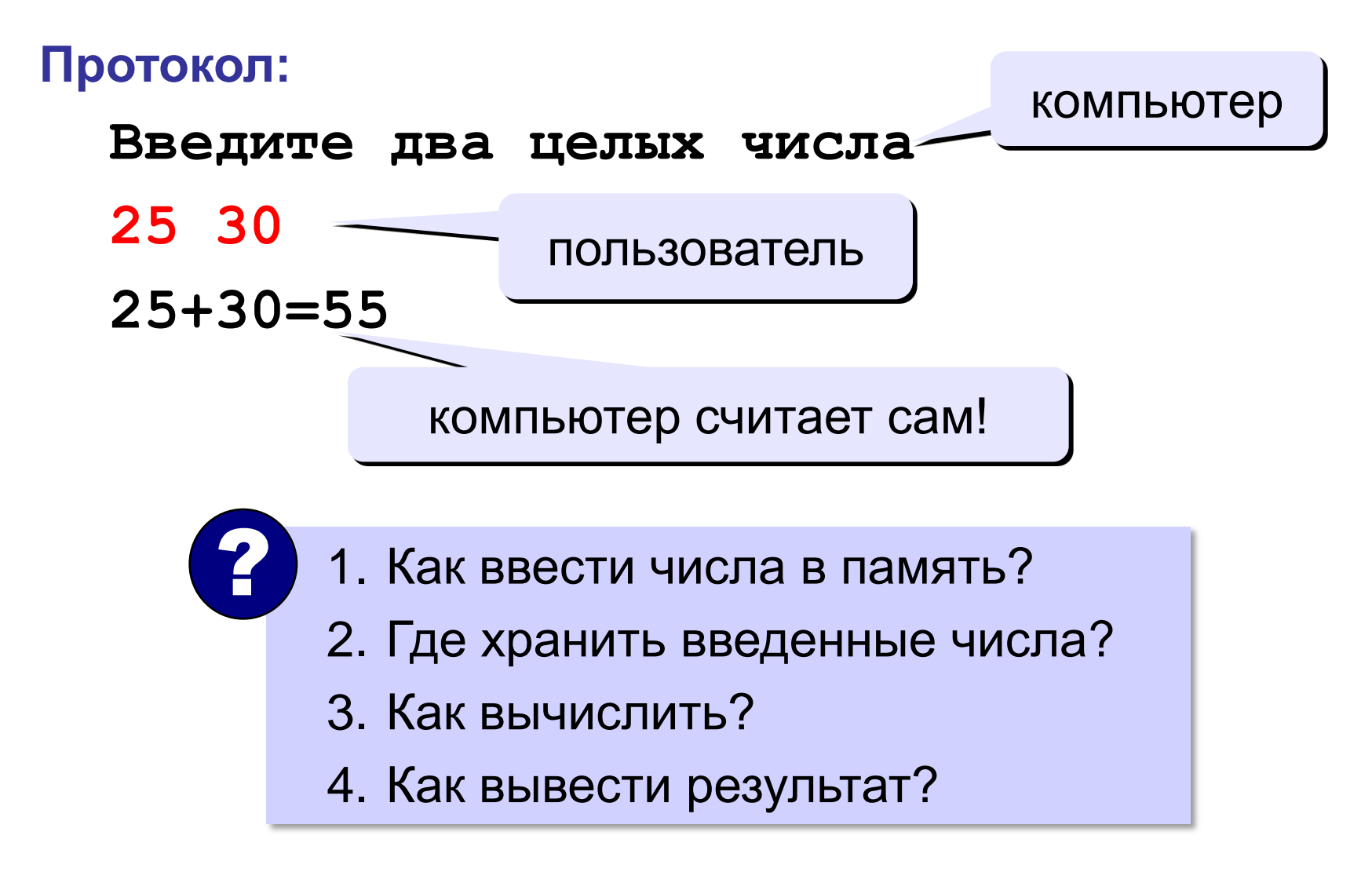

# **Сумма: псевдокод main() { // ввести два числа // вычислить их сумму**

**Псевдокод** – алгоритм на русском языке с элементами языка программирования.

**// вывести сумму на экран** 

! Компьютер не может исполнить псевдокод!

*К.Ю. Поляков, Е.А. Ерёмин* 

**}**

#### **Переменные**

**Переменная** – это величина, имеющая имя, тип и значение. Значение переменной можно изменять во время работы программы.

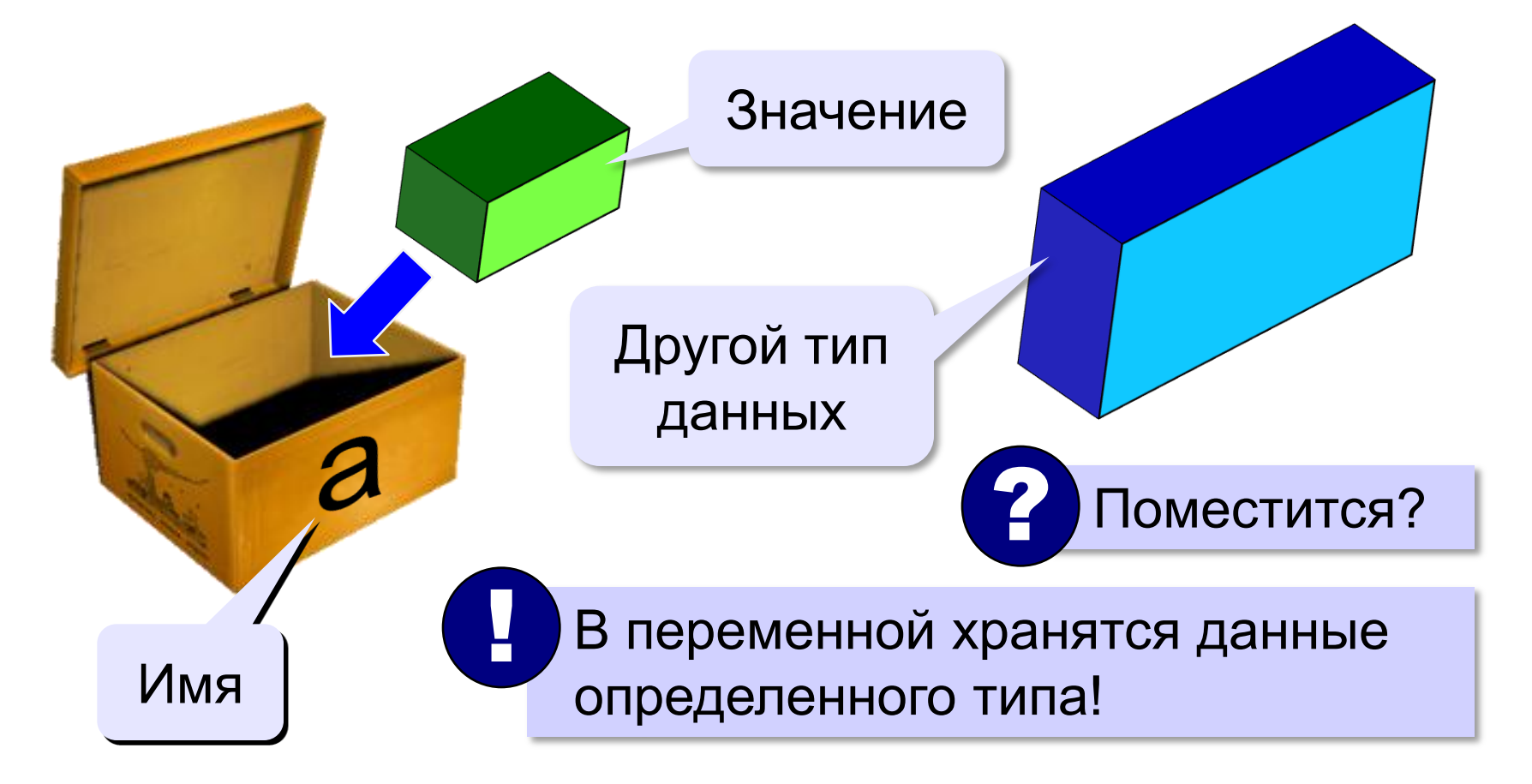

## Имена переменных

#### **МОЖНО** использовать

латинские буквы (A-Z, a-z)

заглавные и строчные буквы различаются

• цифры

имя не может начинаться с цифры

• знак подчеркивания

#### НЕЛЬЗЯ использовать

- русские буквы
- скобки
- <del>• знаки +, =, !, ? и др.</del>

Какие имена правильные?

#### R&B 4Wheel Bacs "PesBarbos" **AXby** TU154 [QuQu] ABBA A+B

# Объявление переменных

## Типы переменных:

- // целая  $\cdot$  int
- float // вещественная
- и другие...

выделение

места в памяти

### Объявление переменных:

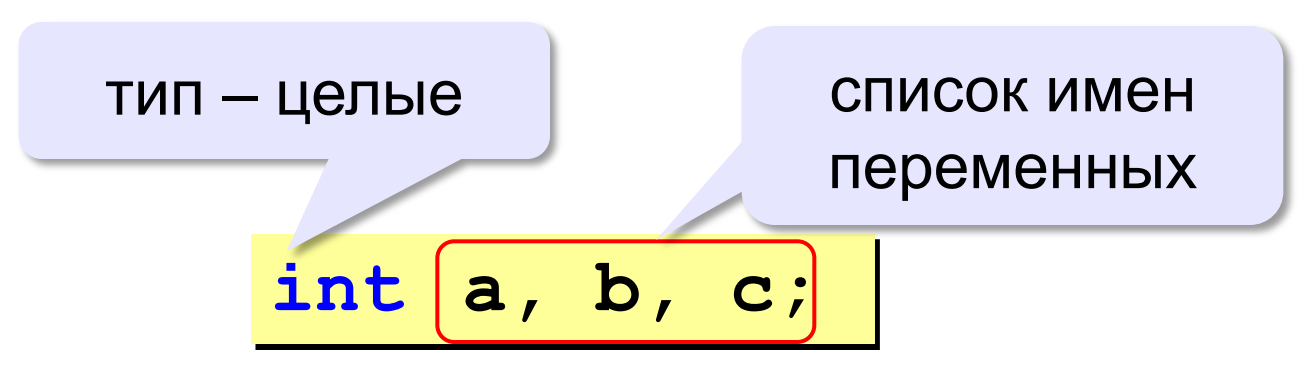

# Тип переменной

- область допустимых значений
- допустимые операции
- объём памяти
- формат хранения данных
- для предотвращения случайных ошибок

Начальные значения:

$$
\text{int } a, b=1, c=55;
$$

#### **Как записать значение в переменную?**

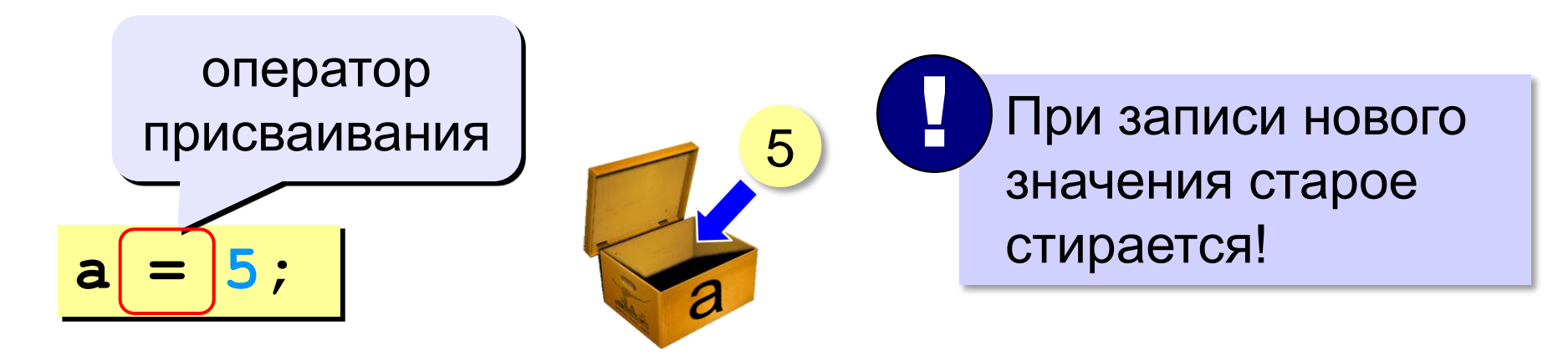

## **Оператор** – это команда языка программирования (инструкция).

#### **Оператор присваивания** – это команда для записи нового значения в переменную.

#### Ввод значения с клавиатуры

ввести значение а из входного потока

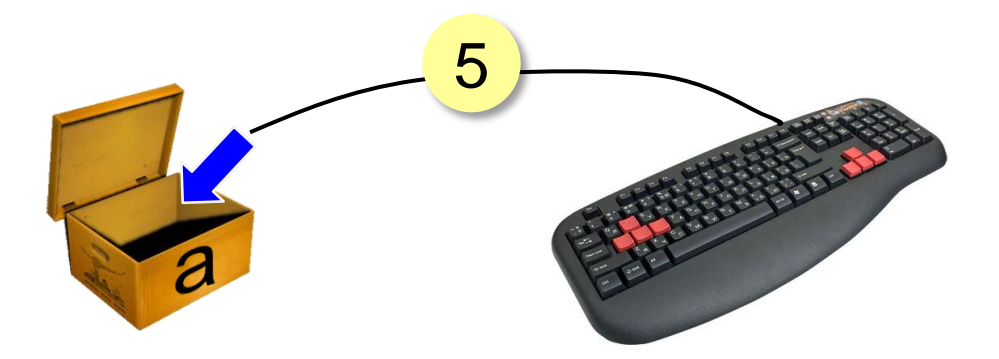

$$
\sin \gg a;
$$

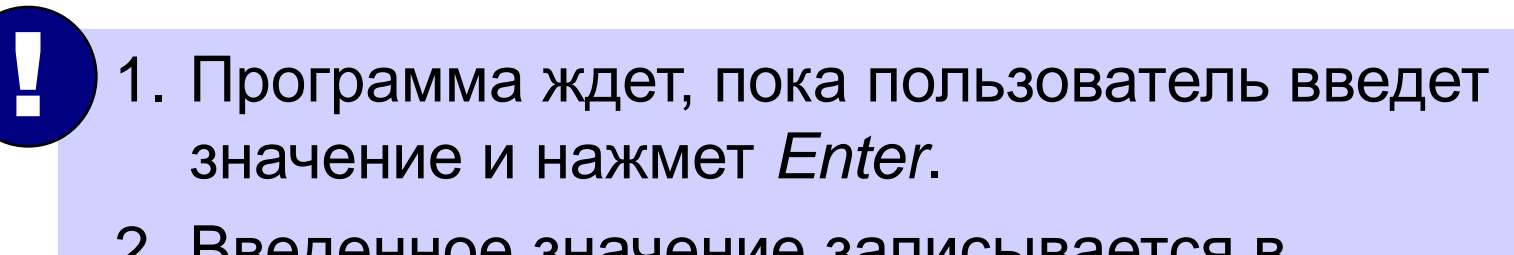

2. Введенное значение записывается в переменную а.

## **Ввод значений двух переменных**

**cin >> a >> b;**

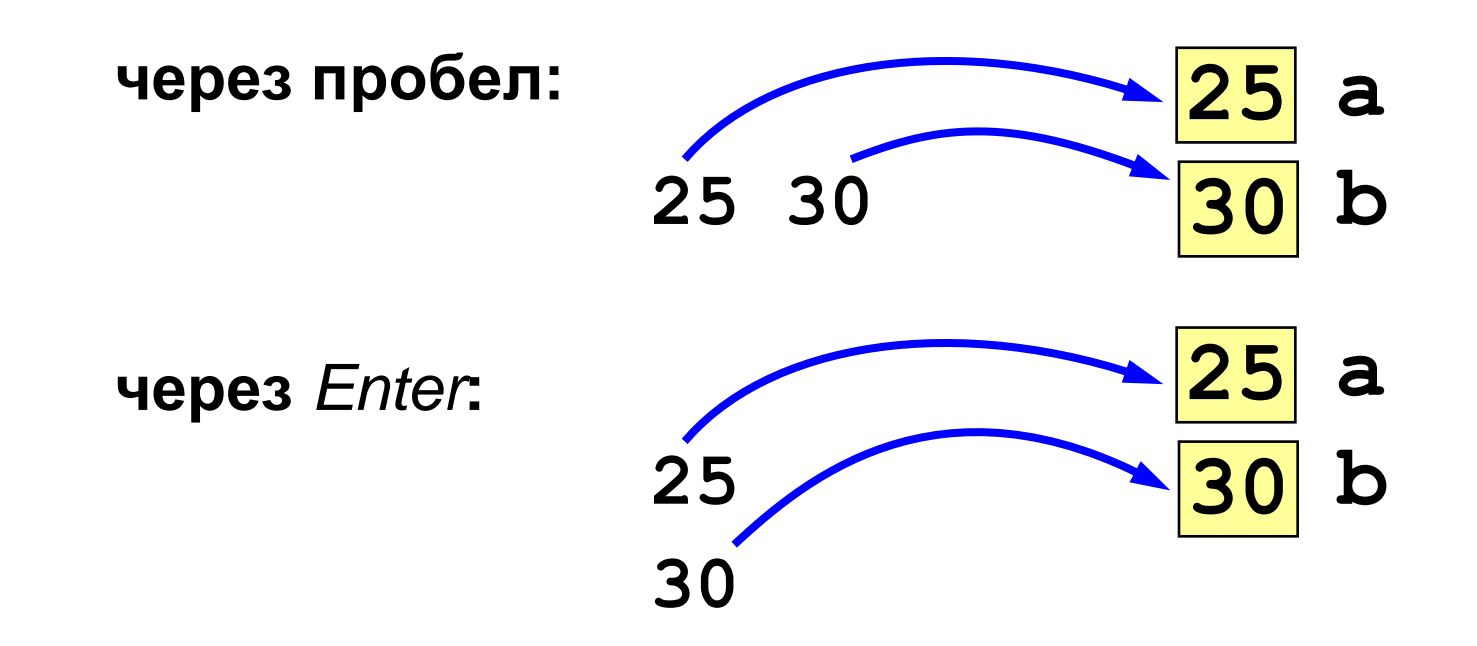

**24**

#### Изменение значений переменной

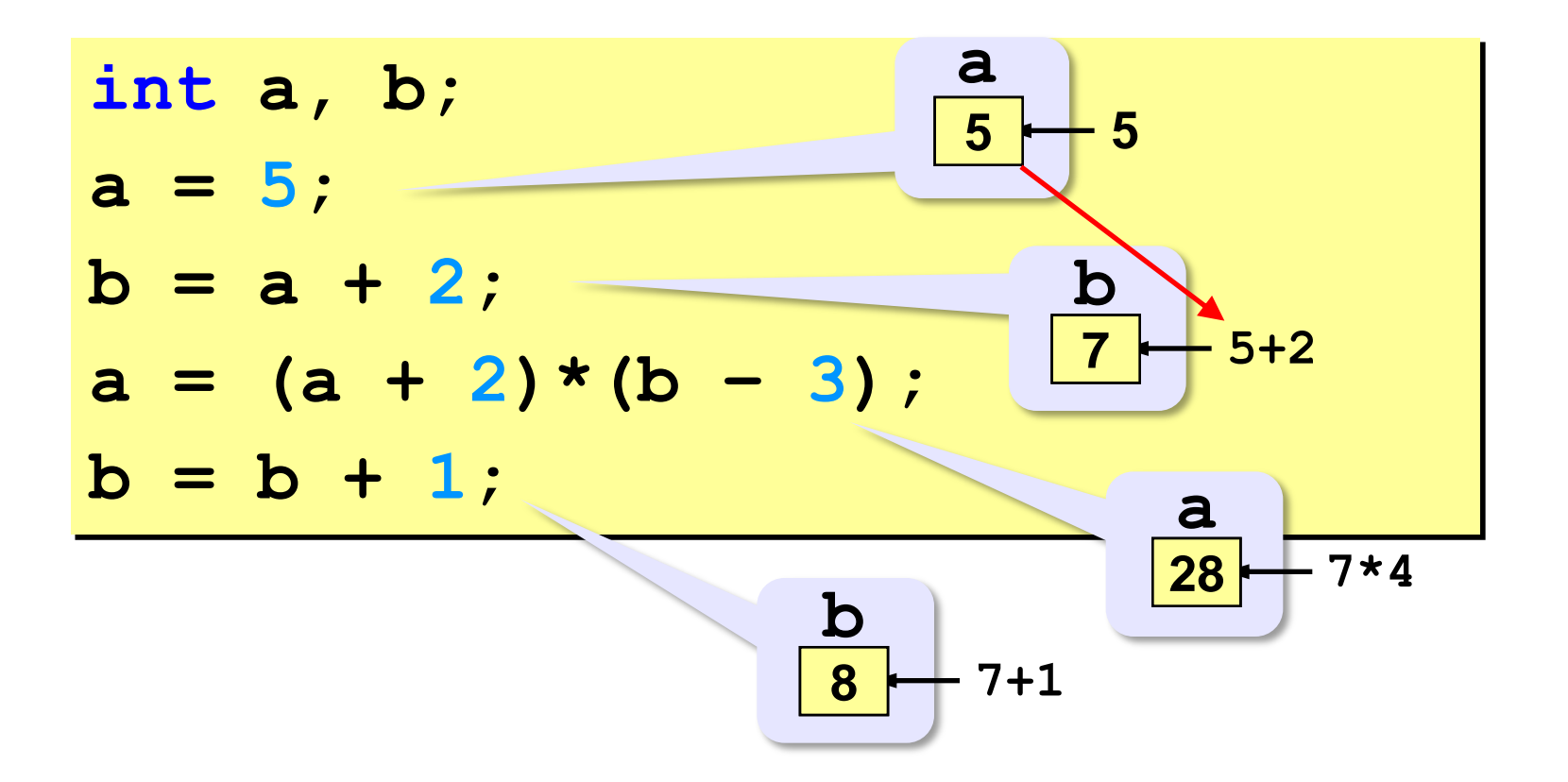

#### **Вывод данных**

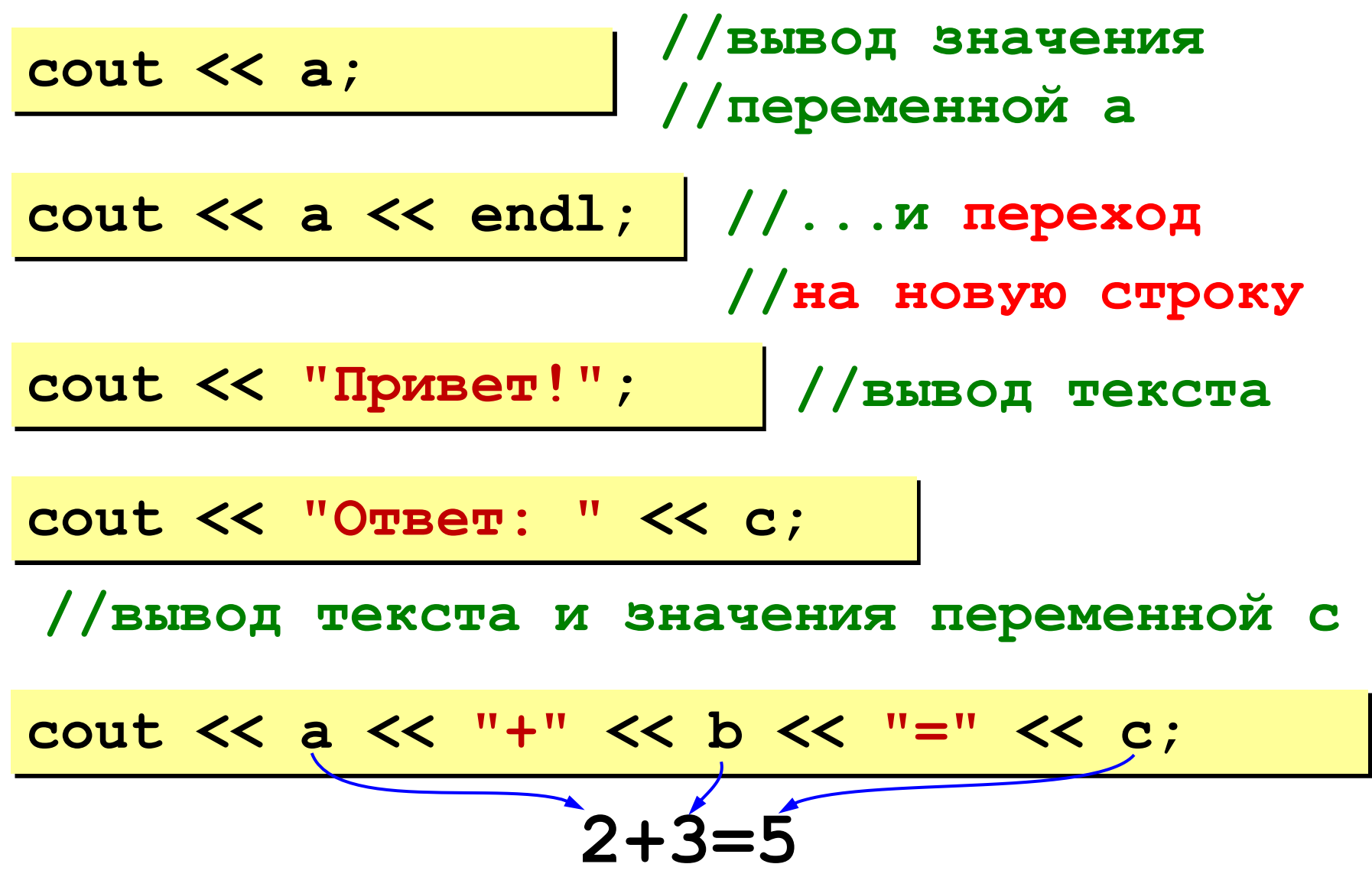

#### **Сложение чисел: простое решение**

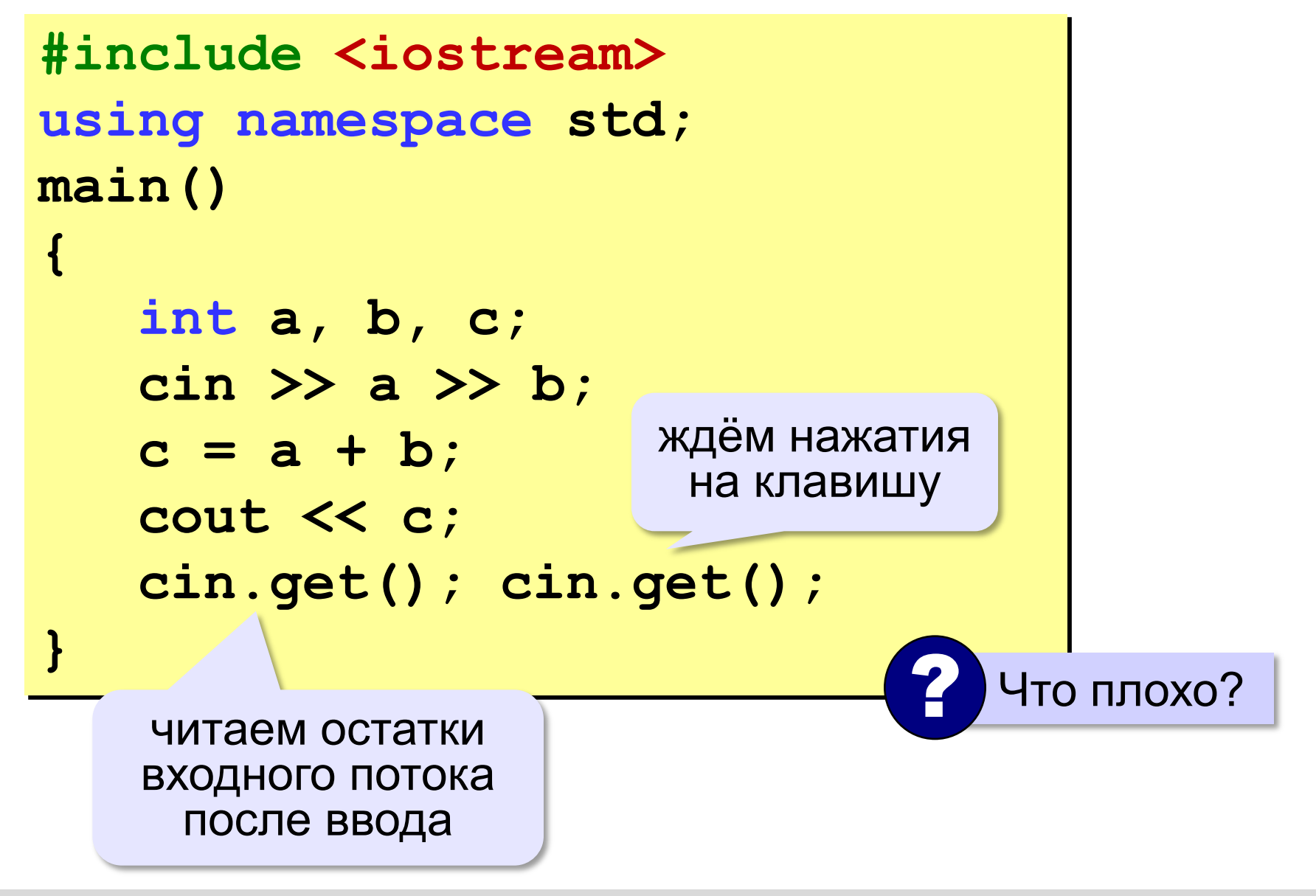

#### **Сложение чисел: полное решение**

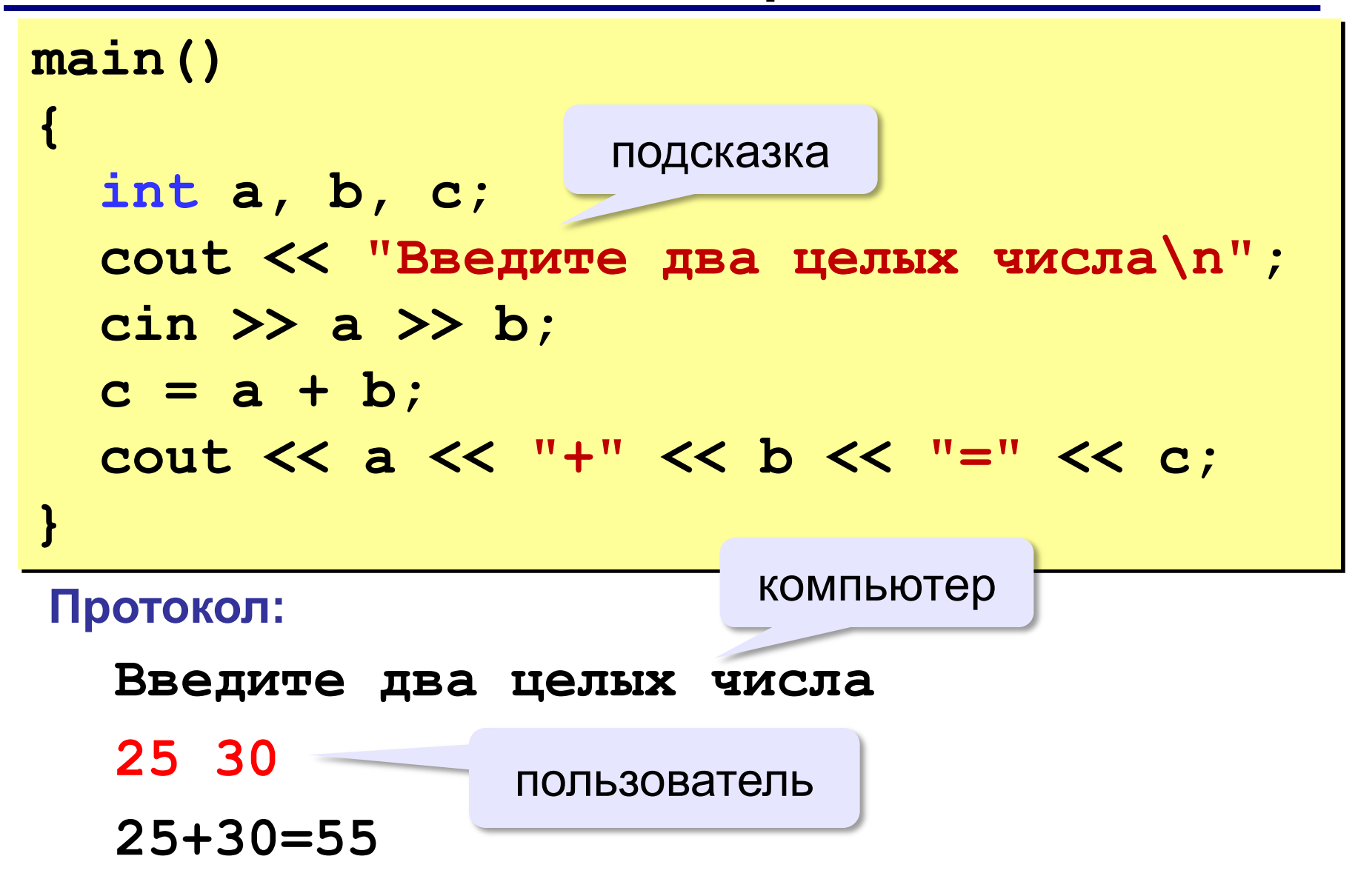

#### Снова про оператор вывода

#### Вычисление выражений:

cout << a << "+" << b << "=" << a+b:

#### Форматный вывод: манипуляторы для #include <iomanip> управления потоками  $a = 123;$ cout << setw(5)  $<< a;$  $-123$ 5 знаков set width - установить ШИРИНУ ПОЛЯ

**Программирование на языке C++**

# <span id="page-29-0"></span>**§ 56. Вычисления**

## **Типы данных**

- **int // целое**
- **long int // длинное целое**
- **float // вещественное**
- **double // веществ. двойной точности**
- **bool // логические значения**
- **char // символ**

### **Арифметическое выражения**

 $a = (c + b*5*3 - 1)$  / 2 \* d; **3 1 2 4 5 6**

# **Приоритет** (*старшинство*):

- 1) скобки
- 2) умножение и деление
- 3) сложение и вычитание

$$
a = \frac{c+b\cdot 5\cdot 3 - 1}{2} \cdot \cdot d
$$

## **Деление**

Результат деления целого на целое – **целое** число (остаток отбрасывается):

**int a = 3, b = 4; float x;**  $x = 3 / 4;$  $x = 3$ .  $/4$ ;  $x = 3 / 4.$ ;  $x = a / 4;$  $x = a / 4.$ ;  $x = a / b;$  $x =$  **float(a)** / **4**;  $x = a /$   $f$ loat(b); ? Что запишется в **x**?

### **Остаток от деления**

- **%** остаток от деления
	- **int a, b, d;**
	- **d = 85;**
	- $b = d / 10;$
	- $a = d$  & 10;
	- $d = a 8 b;$
	- $d = b$  % a;

#### **Для отрицательных чисел**:

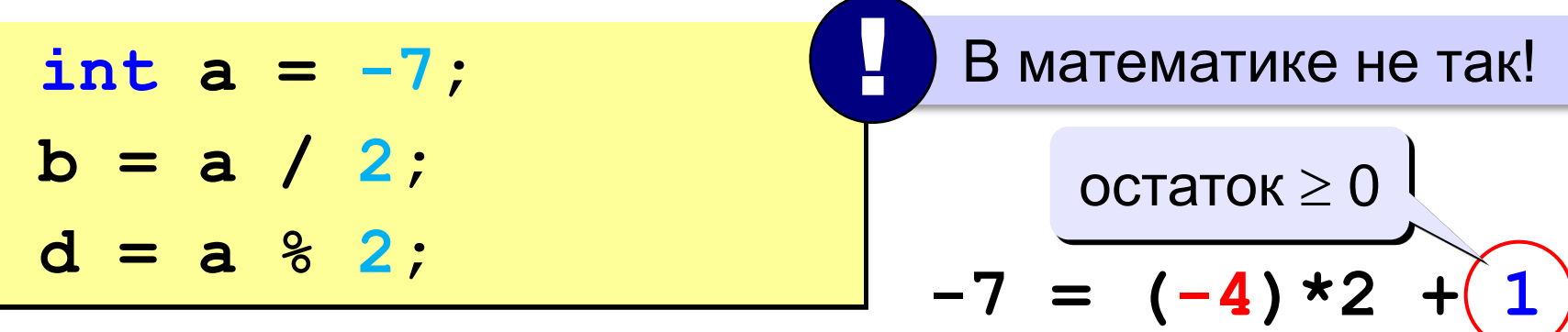

#### Сокращенная запись операций

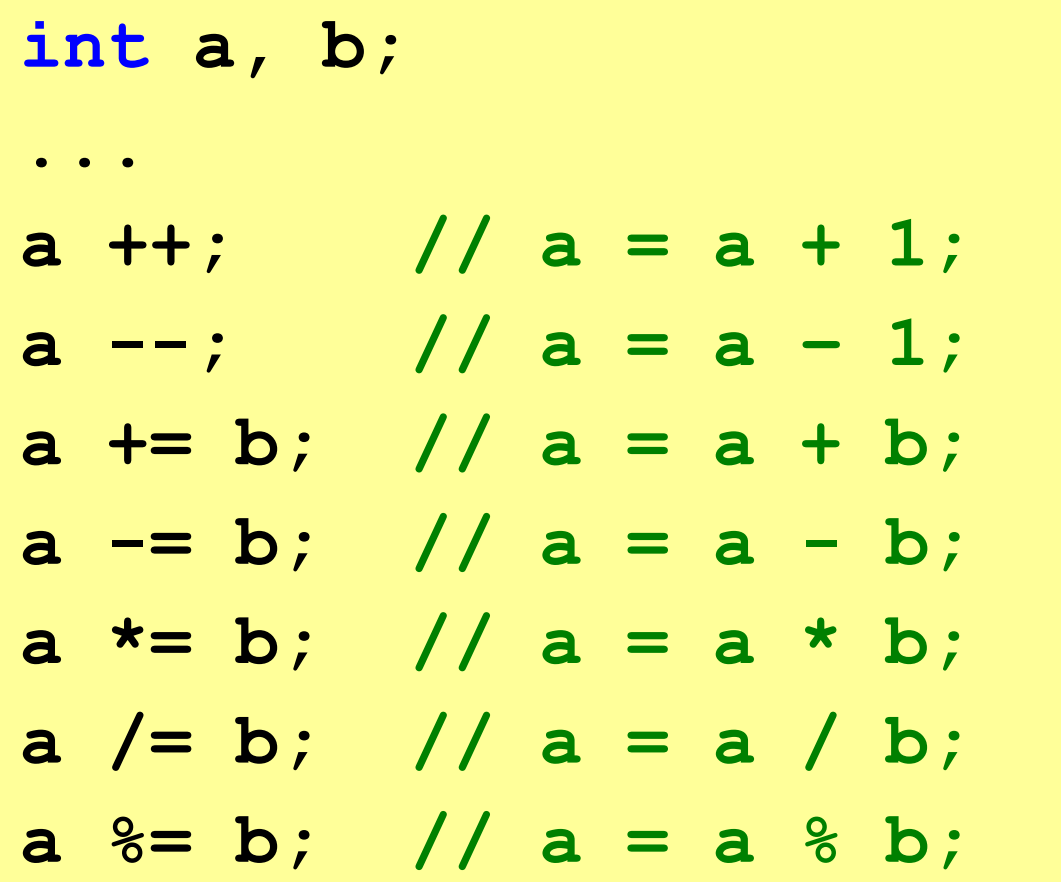

#### **Вещественные числа**

Целая и дробная части числа разделяются **точкой**! !

#### **Форматы вывода**:

**float x = 123.456; cout.width(10); cout.precision(5); cout << x << endl; 123.46 cout.width(10); cout.precision(2); cout << x << endl;** 5 значащих цифр **1.2e+002** всего 10 знаков

#### Вещественные числа

#### Формат с фиксированной точкой:

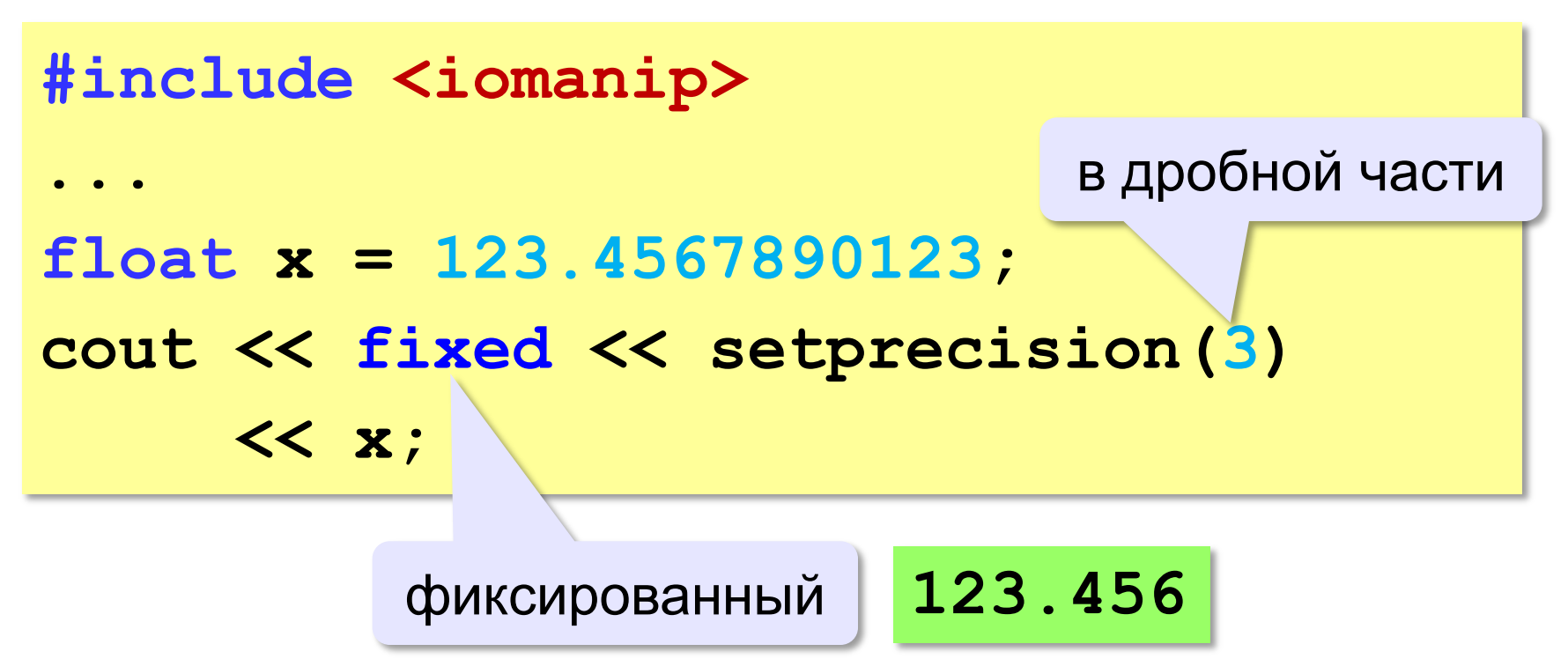

#### **Вещественные числа**

### **Экспоненциальный (научный) формат**:

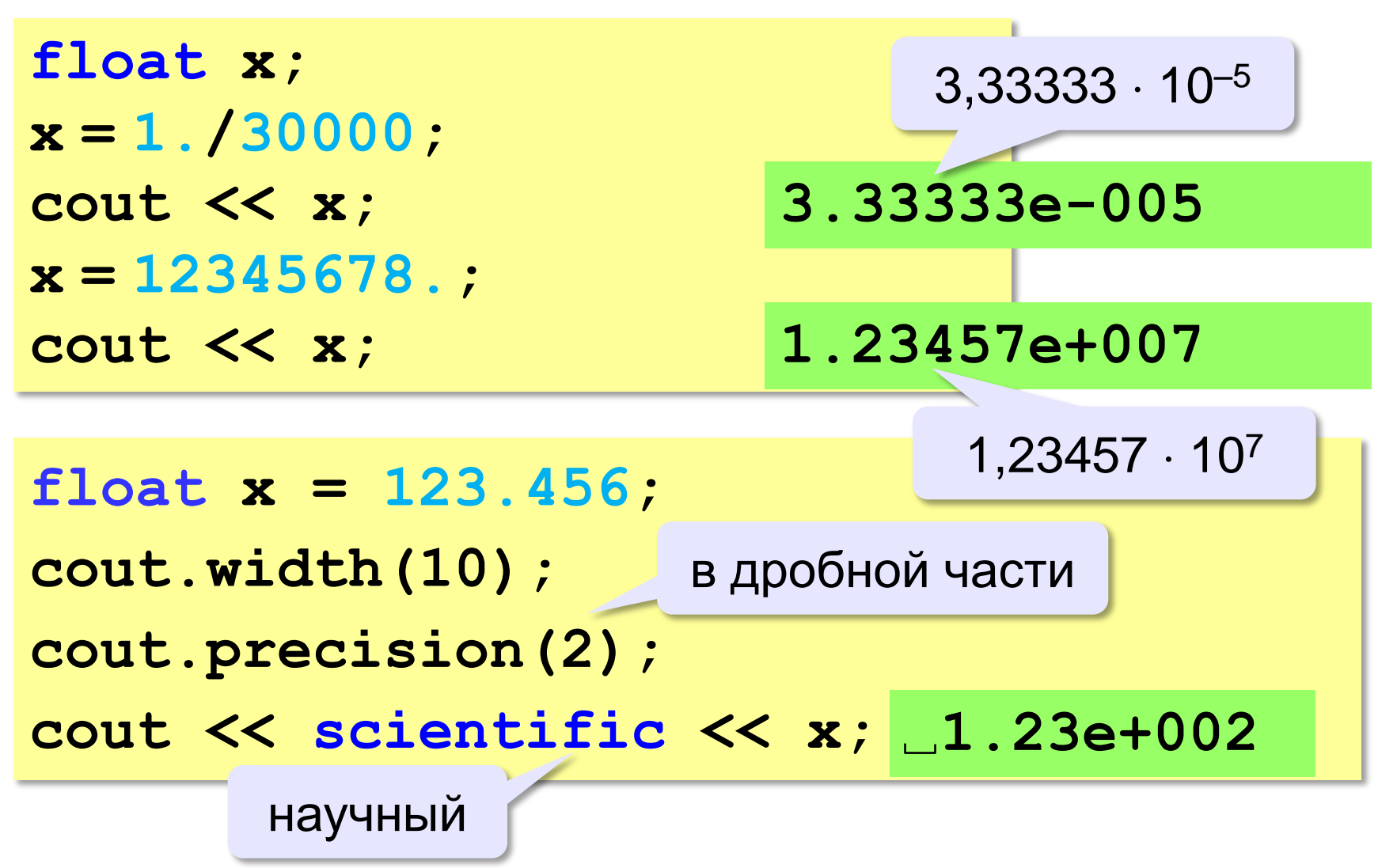

# **Стандартные функции**

**#include <сmath>**

подключить математическую библиотеку

- **abs(x) —** модуль целого числа
- **fabs(x) —** модуль вещественного числа
- **sqrt(x) —** квадратный корень
- **sin(x) —** синус угла, заданного **в радианах**
- **cos(x) —** косинус угла, заданного **в радианах**
- **exp(x) —** экспонента **е<sup>х</sup>**
- **ln(x) —** натуральный логарифм
- $\frac{\partial \mathbf{w}}{\partial \mathbf{w}}(\mathbf{x}, \mathbf{y}) x^y$ : возведение числа *x* в степень *y*
- **floor(x) —** округление «вниз»
- **ceil(x) —** округление «вверх»

**float x;**  $x =$  **floor** $(1.6)$ ;// 1  $x = \text{ceil}(1.6)$ ; // 2

 $x =$  **floor**  $(-1.6)$ ;  $//-2$ **x = ceil(-1.6); //-1**

## **Источники иллюстраций**

- 1. [old-moneta.ru](http://old-moneta.ru/)
- 2. [www.random.org](http://www.random.org/)
- 3. [www.allruletka.ru](http://www.allruletka.ru/)
- 4. [www.lotterypros.com](http://www.lotterypros.com/)
- 5. [logos.cs.uic.edu](http://logos.cs.uic.edu/)
- 6. [ru.wikipedia.org](http://ru.wikipedia.org/)
- 7. иллюстрации художников издательства «Бином»
- 8. авторские материалы